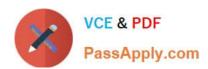

# 640-893<sup>Q&As</sup>

Supporting Cisco Data Center System Devices (DCTECH) v1.0

# Pass Cisco 640-893 Exam with 100% Guarantee

Free Download Real Questions & Answers PDF and VCE file from:

https://www.passapply.com/640-893.html

100% Passing Guarantee 100% Money Back Assurance

Following Questions and Answers are all new published by Cisco
Official Exam Center

- Instant Download After Purchase
- 100% Money Back Guarantee
- 365 Days Free Update
- 800,000+ Satisfied Customers

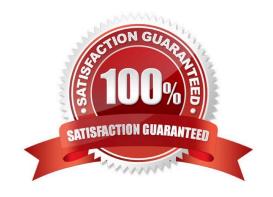

### https://www.passapply.com/640-893.html 2021 Latest passapply 640-893 PDF and VCE dumps Download

#### **QUESTION 1**

| What is the final step to upgrade the Cisc | to Integrated Management Controlle | r firmware on a Cisco UCS Server? |
|--------------------------------------------|------------------------------------|-----------------------------------|
|--------------------------------------------|------------------------------------|-----------------------------------|

- A. Install CIMC firmware
- B. Update CIMC firmware
- C. Reload CIMC firmware
- D. Activate CIMC firmware

Correct Answer: D

#### **QUESTION 2**

Which cable is used to access the command-line interface of a Cisco UCS 6120XP Fabric Interconnects?

- A. KVM cable
- B. console cable
- C. Ethernet cable
- D. SFP+ Ethernet transceiver cable

Correct Answer: B

#### **QUESTION 3**

The Ethernet specification details several different unshielded twisted-pair media types. what is the wire transmission speed for 100BASE-TX Ethernet?

- A. 1 Mb/s
- B. 10 Mb/s
- C. 100 Mb/s
- D. 1000 Mb/s
- E. 10000 Mb/s

Correct Answer: C

### https://www.passapply.com/640-893.html 2021 Latest passapply 640-893 PDF and VCE dumps Download

#### **QUESTION 4**

| Which three components are hot swappable in a Cisco UCS Blade Server and Chassis? (Choose three.)                       |
|----------------------------------------------------------------------------------------------------|
| A. Fabric Interconnect                                                                                                  |
| B. Power supply                                                                                                    |
| C. Heat sink DO                                                                                                    |
| D. SAS Hard Drive                                                                                                    |
| E. 2x8GBKitDIMMs                                                                                                    |
| F. Mezzanine card                                                                                                    |
|                                                                                                    |
| Correct Answer: ABD                                                                                                    |
| Correct Answer: ABD                                                                                                    |
| QUESTION 5                                                                                                    |
|                                                                                                    |
| QUESTION 5                                                                                                    |
| QUESTION 5  Which command can be used to exit to EXEC mode from this current mode? UCS-switch-A(config-if) #            |
| QUESTION 5  Which command can be used to exit to EXEC mode from this current mode? UCS-switch-A(config-if) #  A. Ctrl-C |

640-893 VCE Dumps

E. end

Correct Answer: E

640-893 Exam Questions

640-893 Braindumps

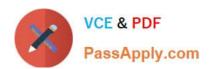

To Read the Whole Q&As, please purchase the Complete Version from Our website.

# Try our product!

100% Guaranteed Success

100% Money Back Guarantee

365 Days Free Update

**Instant Download After Purchase** 

24x7 Customer Support

Average 99.9% Success Rate

More than 800,000 Satisfied Customers Worldwide

Multi-Platform capabilities - Windows, Mac, Android, iPhone, iPod, iPad, Kindle

We provide exam PDF and VCE of Cisco, Microsoft, IBM, CompTIA, Oracle and other IT Certifications. You can view Vendor list of All Certification Exams offered:

https://www.passapply.com/allproducts

## **Need Help**

Please provide as much detail as possible so we can best assist you. To update a previously submitted ticket:

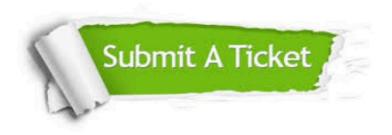

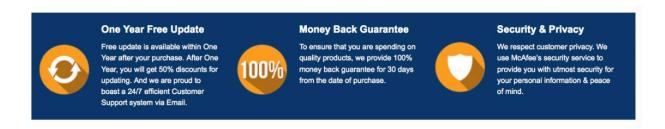

Any charges made through this site will appear as Global Simulators Limited.

All trademarks are the property of their respective owners.

Copyright © passapply, All Rights Reserved.